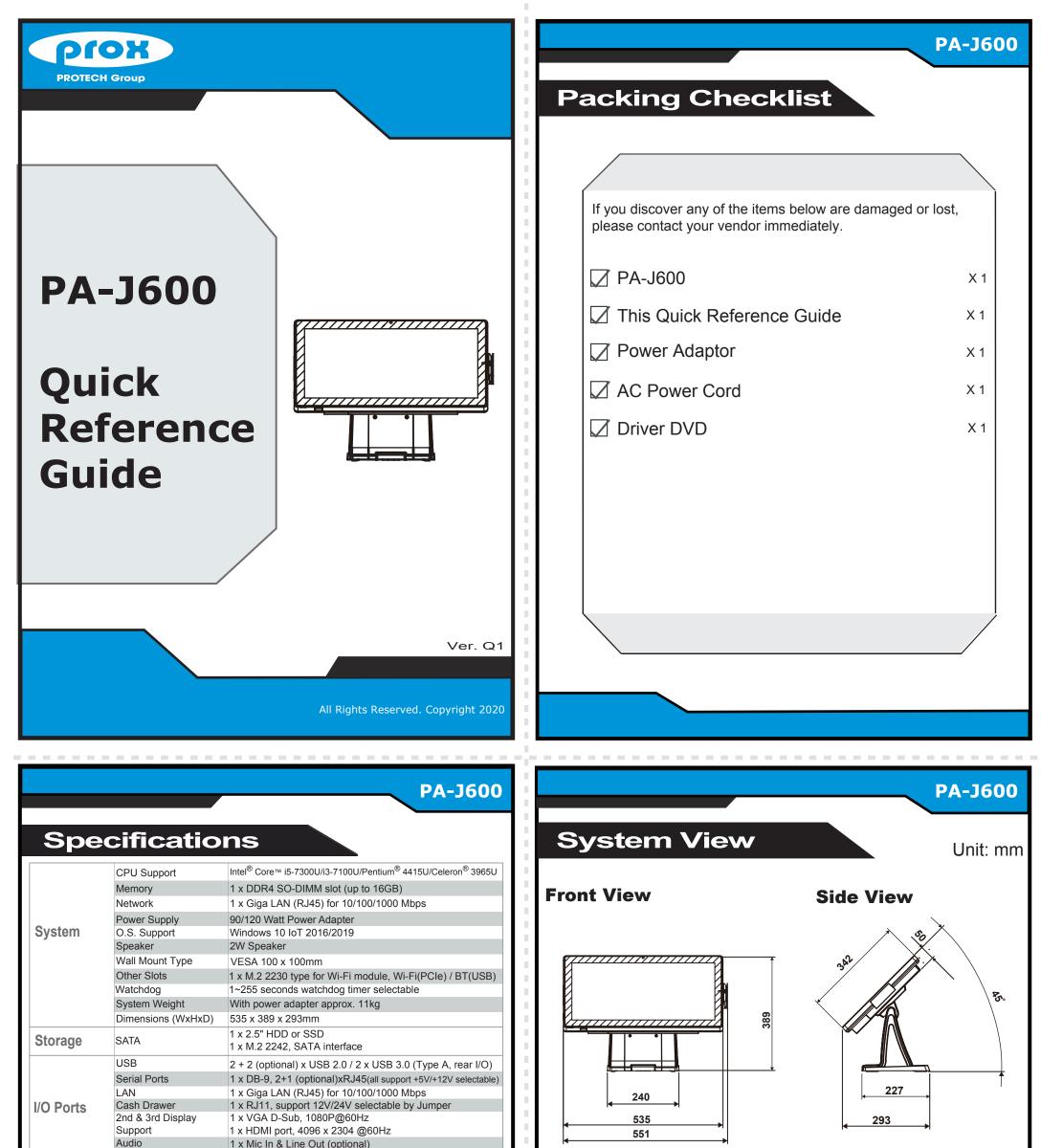

|             | DC In<br>Power Switch | 1 x 4-pin DC power jack, 24VDC In                                                                                                    |
|-------------|-----------------------|----------------------------------------------------------------------------------------------------|
|             | Power Switch          |                                                                                                    |
|             |                       | 1 x Power Switch                                                                                                    |
|             | Customer Display      | VFD kit, 20 columns and 2 lines, Resolution: 320 x 32 dots                                                                                                    |
| Add one     | MSR & iButton         | JIS I,II , ISO Track1+2+3                                                                                                    |
|             | RFID                  | ISO14443A read/write; ISO18092 read only                                                                                                    |
| Add-ons     | Fingerprint           | 8-bit grayscale reader                                                                                                    |
|             | Camera                | 5.0M pixel CMOS camera module                                                                                                    |
|             | Barcode Scanner       | <ul> <li>1D: EAN-13, EAN-8, UPC-A, UPC-E, ISSN, ISBN, Codabar,<br/>Code 128, Code 93, ITF-6, ITF-14, Interleaved 2 of 5,<br/>Industrial 2 of 5, Standard 2 of 5, Matrix 2 of 5,<br/>GS1 Databar, Code 39, Code 11</li> <li>2D: PDF417, QR Code, Micro QR, Data Matrix</li> </ul> |
| Display     |                       | 21.5" TFT LCD (Resolution: 1920 x 1080)<br>Brightness: 250 cd/m <sup>2</sup>                                                                                                    |
|             | Touchscreen           | P-CAP touch panel, USB interface                                                                                                    |
|             | Tilt Angle            | 0~50 degrees                                                                                                    |
| Environment | EMC & Safety          | CE / FCC                                                                                                    |
|             | Operating Temp.       | 0°C ~ 35°C (32°F ~ 95°F)                                                                                                    |
|             | Storage Temp.         | -20°C ~ 60°C (-4°F ~ 140°F)                                                                                                    |
|             | Humidity              | 20% ~ 90%                                                                                                    |

### **REAR I/O**

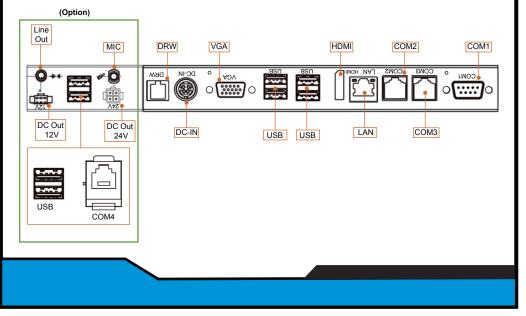

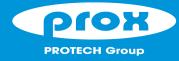

# **PA-J600**

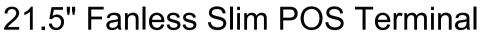

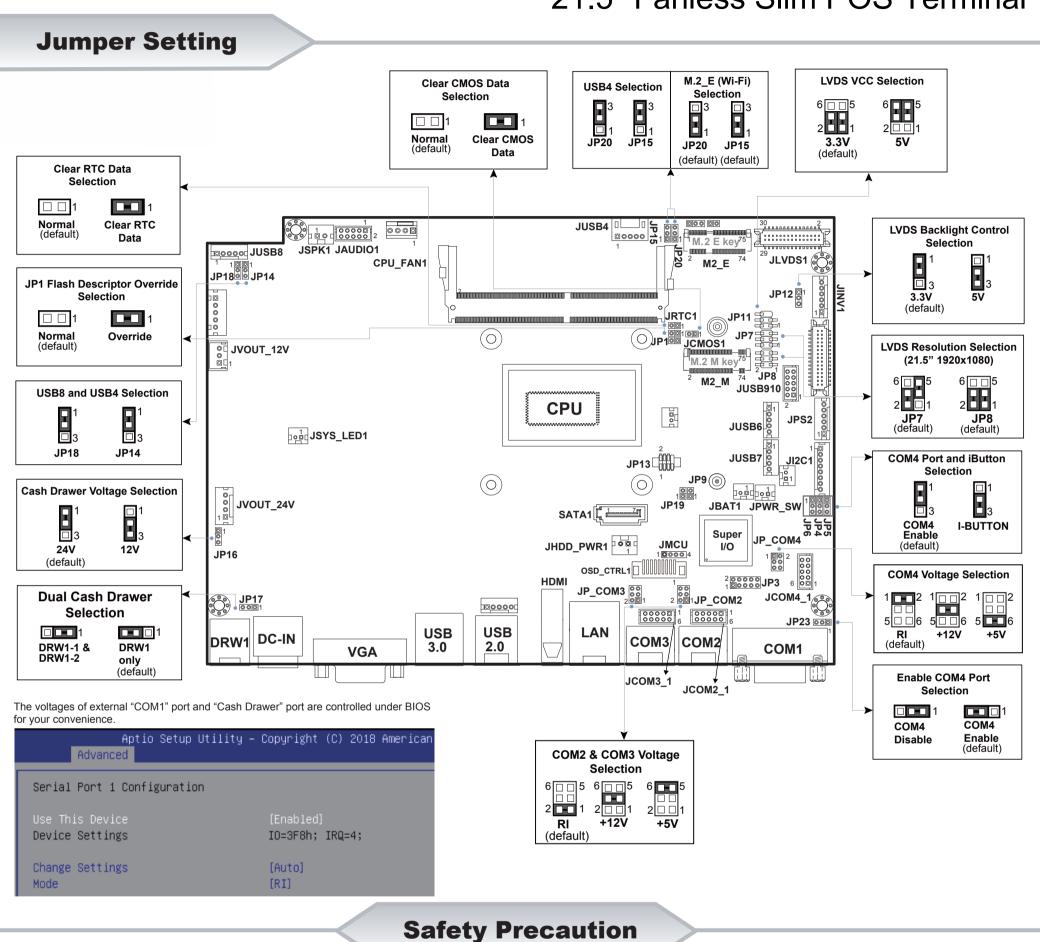

The following messages are reminders for safety on how to protect your systems from damages and to extend a long life of the system.

### 1. Check the Cable Voltage

Make sure the range of operating voltage between AC 100V ~ 240V. Otherwise, the system could be damaged.

#### 2. Environmental Conditions

- Place your system on a sturdy, level surface. Be sure to allow enough space to have easy access around the system.
- · Avoid extremely hot or cold place to install the system.
- Avoid exposure to sunlight for a long period of time or in an airtight space.
- Avoid the system from any heating device or using it outdoors in a cold winter day.
- Bear in mind that the operating ambient temperature is from 0 ~ 35  $^{\circ}\text{C}$  (32 ~ 95  $^{\circ}\text{F}$ ).
- Avoid moving the system rapidly from a hot place to a cold place and vice versa because condensation may come from inside of the system.
- Place the system in strong vibration(s) may cause hard disk failure.
- Don't place the system close to any radio active device in case of signal interference.

### 3. Handling

 If the system isn't fully in DOS mode, adjust BIOS setting as the instruction: Advanced Chipset Feature => Boot display => choose "LFP".

- Avoid putting heavy objects on top of the system.
- Don't turn the system upside down. This may cause the hard drive to malfunction.
- Don't allow foreign objects to fall into this product.
- · If water or other liquid spills into this product, unplug the power cord immediately.

#### 4. Good Care

- When the outside of the case is stained, remove the stain with a neutral washing agent with a cloth.
- · Never use strong agents such as benzene and thinner to clean the system.
- If heavy stains are present, moisten a cloth with diluted neutral washing agent or with alcohol and then wipe thoroughly with a dry cloth.
- · If dust has been accumulated on the outside, remove it by using a special made vacuum cleaner for computers.
- Don't contact the surface of capacitive touch before entering your operation system, or capacitive touch may have problems for electrostatics interface.
- Don't exchange the M/B battery by yourself or serious damage may incur.

**CAUTION!** Danger of explosion if battery is incorrectly replaced. Replace only with the same or equivalent type recommended by the manufacturer. Dispose of used batteries according to the manufacturer's instructions.

**WARNING!** Some internal parts of the system may have high electrical voltage. And therefore we strongly recommend that qualified engineers can open and disassemble the system. The LCD and Touchscreen are easily breakable, please handle them with extra care.

All Rights Reserved. Copyright 2020

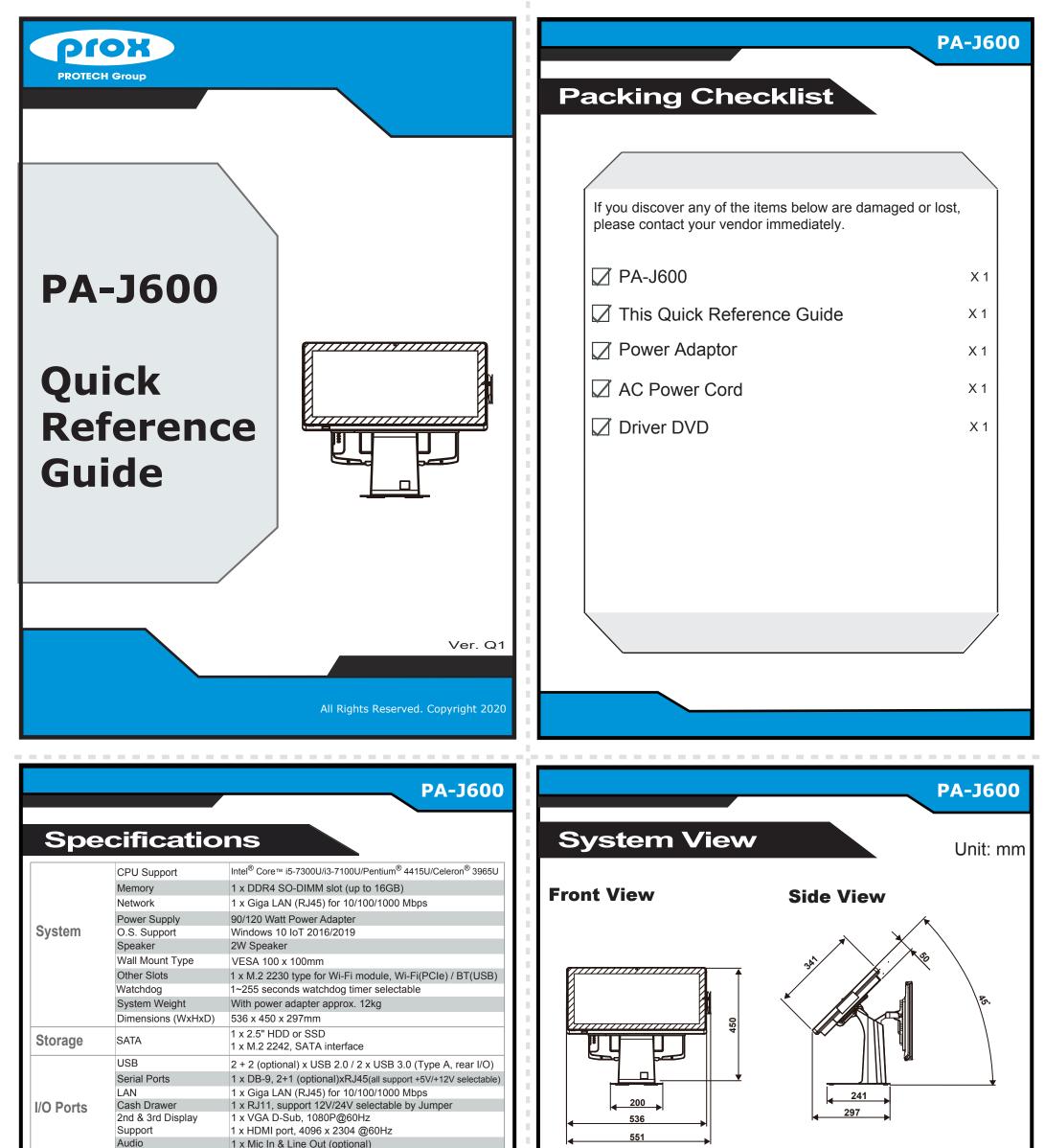

|             | Audio            | r x iviic in a Line Out (optional)                                                                                                    |
|-------------|------------------|----------------------------------------------------------------------------------------------------|
|             | DC In            | 1 x 4-pin DC power jack, 24VDC In                                                                                                    |
|             | Power Switch     | 1 x Power Switch                                                                                                    |
|             | Customer Display | VFD kit, 20 columns and 2 lines, Resolution: 320 x 32 dots                                                                                                    |
| Add-ons     | MSR & iButton    | JIS I,II , ISO Track1+2+3                                                                                                    |
|             | RFID             | ISO14443A read/write; ISO18092 read only                                                                                                    |
|             | Fingerprint      | 8-bit grayscale reader                                                                                                    |
|             | Camera           | 5.0M pixel CMOS camera module                                                                                                    |
|             | Barcode Scanner  | <ul> <li>1D: EAN-13, EAN-8, UPC-A, UPC-E, ISSN, ISBN, Codabar,<br/>Code 128, Code 93, ITF-6, ITF-14, Interleaved 2 of 5,<br/>Industrial 2 of 5, Standard 2 of 5, Matrix 2 of 5,<br/>GS1 Databar, Code 39, Code 11</li> <li>2D: PDF417, QR Code, Micro QR, Data Matrix</li> </ul> |
| Display     | LCD              | 21.5" TFT LCD (Resolution: 1920 x 1080)<br>Brightness: 250 cd/m <sup>2</sup>                                                                                                    |
|             | Touchscreen      | P-CAP touch panel, USB interface                                                                                                    |
|             | Tilt Angle       | 0~50 degrees                                                                                                    |
| Environment | EMC & Safety     | CE / FCC                                                                                                    |
|             | Operating Temp.  | 0°C ~ 35°C (32°F ~ 95°F)                                                                                                    |
|             | Storage Temp.    | -20°C ~ 60°C (-4°F ~ 140°F)                                                                                                    |
|             | Humidity         | 20% ~ 90%                                                                                                    |

### **REAR I/O**

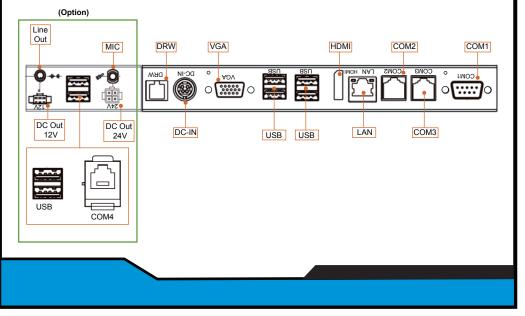

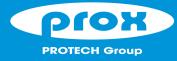

# **PA-J600**

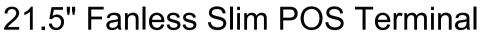

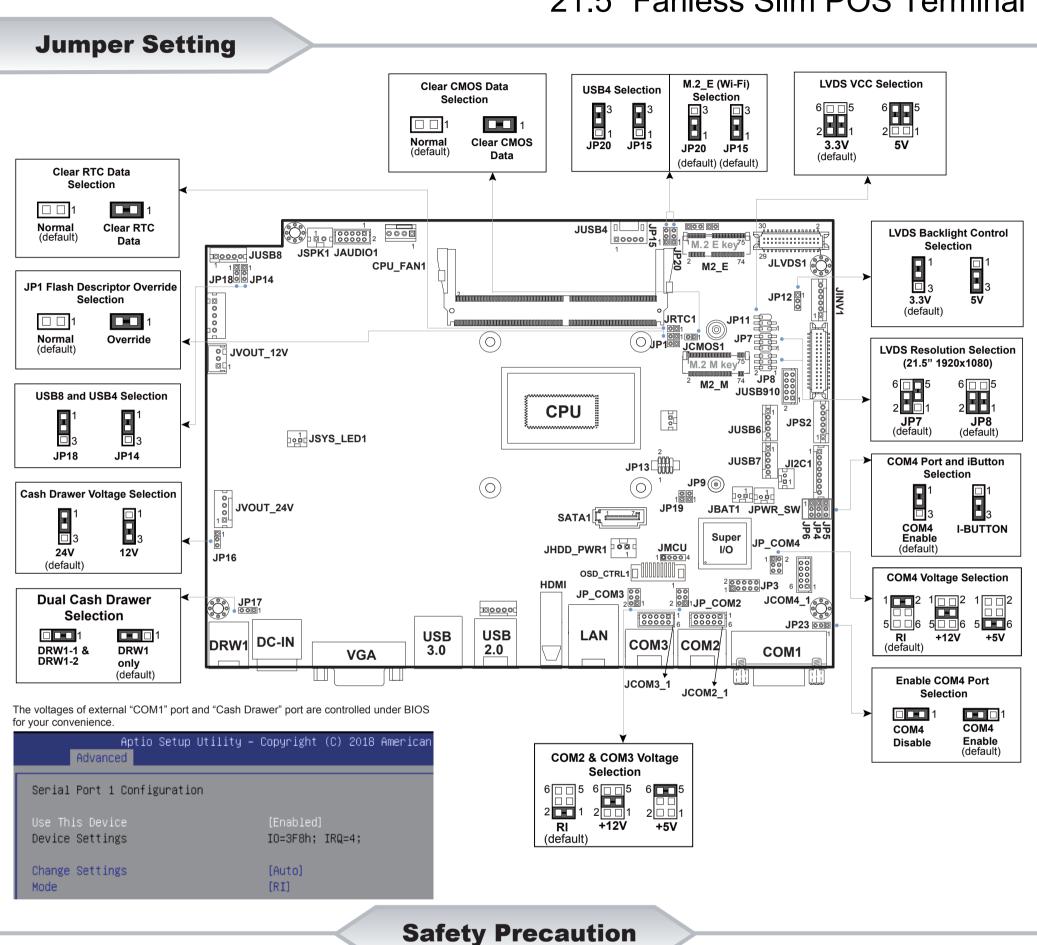

The following messages are reminders for safety on how to protect your systems from damages and to extend a long life of the system.

### 1. Check the Cable Voltage

• Make sure the range of operating voltage between AC 100V ~ 240V. Otherwise, the system could be damaged.

#### 2. Environmental Conditions

- Place your system on a sturdy, level surface. Be sure to allow enough space to have easy access around the system.
- · Avoid extremely hot or cold place to install the system.
- Avoid exposure to sunlight for a long period of time or in an airtight space.
- · Avoid the system from any heating device or using it outdoors in a cold winter day.
- Bear in mind that the operating ambient temperature is from 0 ~ 35°C (32 ~ 95°F).
- Avoid moving the system rapidly from a hot place to a cold place and vice versa because condensation may come from inside of the system.
- · Place the system in strong vibration(s) may cause hard disk failure.
- Don't place the system close to any radio active device in case of signal interference.

### 3. Handling

• If the system isn't fully in DOS mode, adjust BIOS setting as the instruction: Advanced Chipset Feature => Boot display => choose "LFP".

- · Avoid putting heavy objects on top of the system.
- Don't turn the system upside down. This may cause the hard drive to malfunction.
- Don't allow foreign objects to fall into this product.
- · If water or other liquid spills into this product, unplug the power cord immediately

#### 4. Good Care

- When the outside of the case is stained, remove the stain with a neutral washing agent with a cloth.
- Never use strong agents such as benzene and thinner to clean the system.
- · If heavy stains are present, moisten a cloth with diluted neutral washing agent or with alcohol and then wipe thoroughly with a dry cloth.
- If dust has been accumulated on the outside, remove it by using a special made vacuum cleaner for computers.
- · Don't contact the surface of capacitive touch before entering your operation system, or capacitive touch may have problems for electrostatics interface.
- · Don't exchange the M/B battery by yourself or serious damage may incur.

CAUTION! Danger of explosion if battery is incorrectly replaced. Replace only with the same or equivalent type recommended by the manufacturer. Dispose of used batteries according to the manufacturer's instructions.

**WARNING!** Some internal parts of the system may have high electrical voltage. And therefore we strongly recommend that qualified engineers can open and disassemble the system. The LCD and Touchscreen are easily breakable, please handle them with extra care.

All Rights Reserved. Copyright 2020

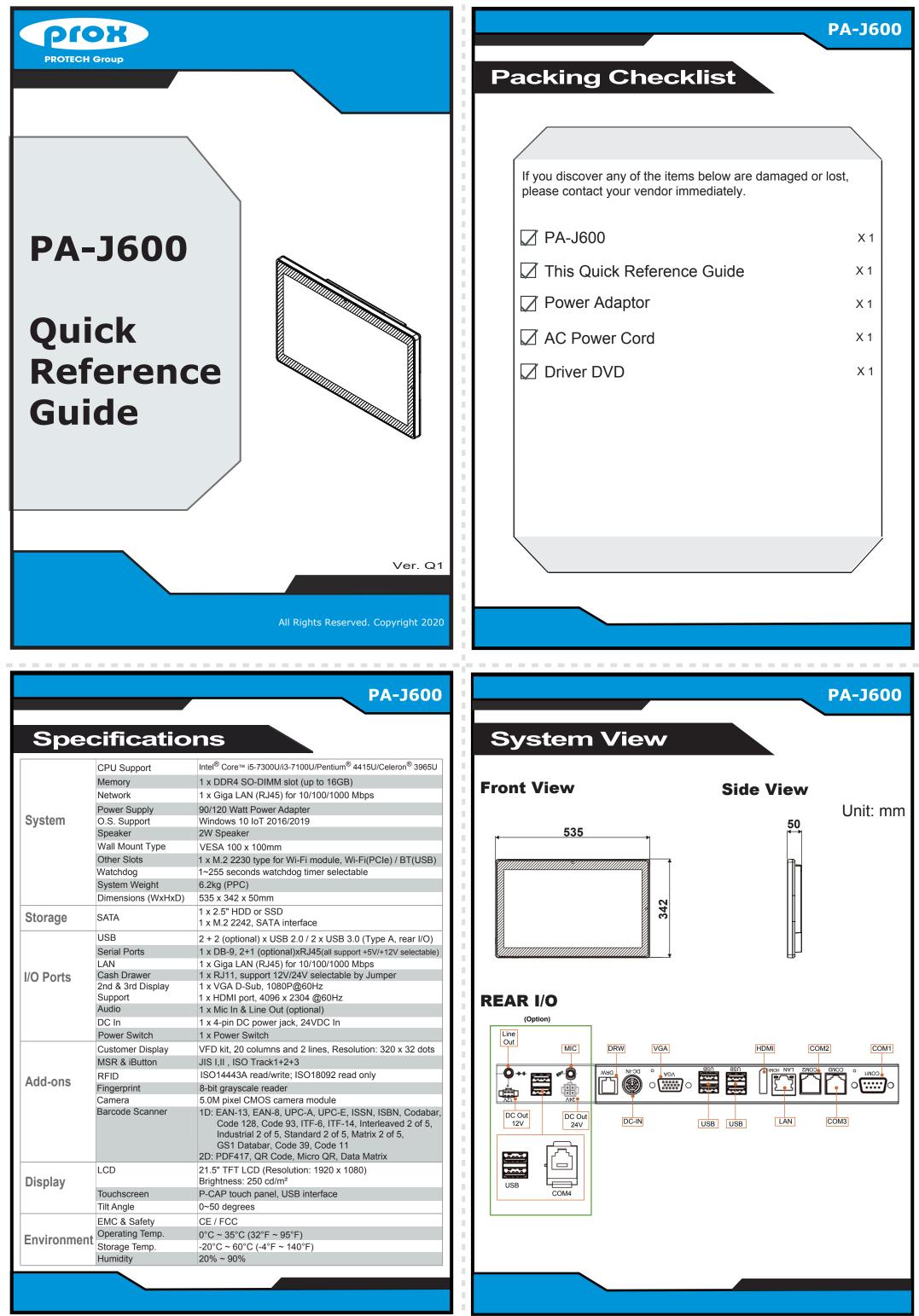

|             | Audio            | r x mic in a Line Out (optional)                                                                                                    |  |  |
|-------------|------------------|----------------------------------------------------------------------------------------------------|--|--|
|             | DC In            | 1 x 4-pin DC power jack, 24VDC In                                                                                                    |  |  |
|             | Power Switch     | 1 x Power Switch                                                                                                    |  |  |
|             | Customer Display | VFD kit, 20 columns and 2 lines, Resolution: 320 x 32 dots                                                                                                    |  |  |
| Add-ons     | MSR & iButton    | JIS I,II , ISO Track1+2+3                                                                                                    |  |  |
|             | RFID             | ISO14443A read/write; ISO18092 read only                                                                                                    |  |  |
|             | Fingerprint      | 8-bit grayscale reader                                                                                                    |  |  |
|             | Camera           | 5.0M pixel CMOS camera module                                                                                                    |  |  |
|             | Barcode Scanner  | <ul> <li>1D: EAN-13, EAN-8, UPC-A, UPC-E, ISSN, ISBN, Codabar,<br/>Code 128, Code 93, ITF-6, ITF-14, Interleaved 2 of 5,<br/>Industrial 2 of 5, Standard 2 of 5, Matrix 2 of 5,<br/>GS1 Databar, Code 39, Code 11</li> <li>2D: PDF417, QR Code, Micro QR, Data Matrix</li> </ul> |  |  |
| Display     | LCD              | 21.5" TFT LCD (Resolution: 1920 x 1080)<br>Brightness: 250 cd/m <sup>2</sup>                                                                                                    |  |  |
|             | Touchscreen      | P-CAP touch panel, USB interface                                                                                                    |  |  |
|             | Tilt Angle       | 0~50 degrees                                                                                                    |  |  |
| Environment | EMC & Safety     | CE / FCC                                                                                                    |  |  |
|             | Operating Temp.  | 0°C ~ 35°C (32°F ~ 95°F)                                                                                                    |  |  |
|             | Storage Temp.    | -20°C ~ 60°C (-4°F ~ 140°F)                                                                                                    |  |  |
|             | Humidity         | 20% ~ 90%                                                                                                    |  |  |
|             |                  |                                                                                                    |  |  |
|             |                  |                                                                                                    |  |  |

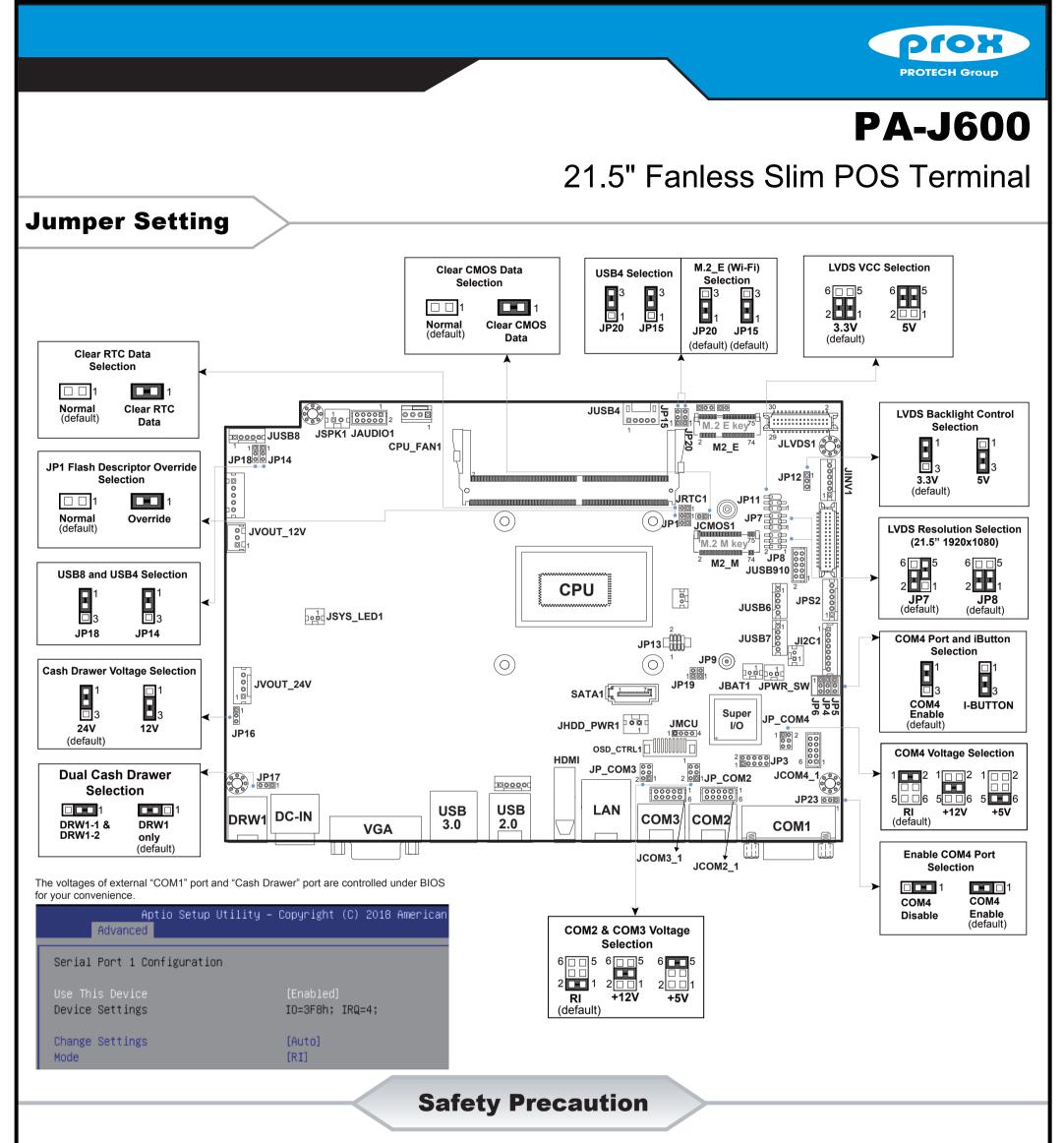

The following messages are reminders for safety on how to protect your systems from damages and to extend a long life of the system.

### 1. Check the Cable Voltage

Make sure the range of operating voltage between AC 100V ~ 240V. Otherwise, the system could be damaged.

#### 2. Environmental Conditions

- Place your system on a sturdy, level surface. Be sure to allow enough space to have easy access around the system.
- · Avoid extremely hot or cold place to install the system.
- Avoid exposure to sunlight for a long period of time or in an airtight space.
- Avoid the system from any heating device or using it outdoors in a cold winter day.
- Bear in mind that the operating ambient temperature is from 0 ~ 35  $^{\circ}\text{C}$  (32 ~ 95  $^{\circ}\text{F}$ ).
- Avoid moving the system rapidly from a hot place to a cold place and vice versa because condensation may come from inside of the system.
- Place the system in strong vibration(s) may cause hard disk failure.
- Don't place the system close to any radio active device in case of signal interference.

### 3. Handling

 If the system isn't fully in DOS mode, adjust BIOS setting as the instruction: Advanced Chipset Feature => Boot display => choose "LFP".

- Avoid putting heavy objects on top of the system.
- Don't turn the system upside down. This may cause the hard drive to malfunction.
- Don't allow foreign objects to fall into this product.
- · If water or other liquid spills into this product, unplug the power cord immediately.

#### 4. Good Care

- When the outside of the case is stained, remove the stain with a neutral washing agent with a cloth.
- · Never use strong agents such as benzene and thinner to clean the system.
- If heavy stains are present, moisten a cloth with diluted neutral washing agent or with alcohol and then wipe thoroughly with a dry cloth.
- · If dust has been accumulated on the outside, remove it by using a special made vacuum cleaner for computers.
- Don't contact the surface of capacitive touch before entering your operation system, or capacitive touch may have problems for electrostatics interface.
- Don't exchange the M/B battery by yourself or serious damage may incur.

**CAUTION!** Danger of explosion if battery is incorrectly replaced. Replace only with the same or equivalent type recommended by the manufacturer. Dispose of used batteries according to the manufacturer's instructions.

**WARNING!** Some internal parts of the system may have high electrical voltage. And therefore we strongly recommend that qualified engineers can open and disassemble the system. The LCD and Touchscreen are easily breakable, please handle them with extra care.

All Rights Reserved. Copyright 2020

# **Floor Stand**

## Package Contents (P/N: PA-J600-GZZ-32A)

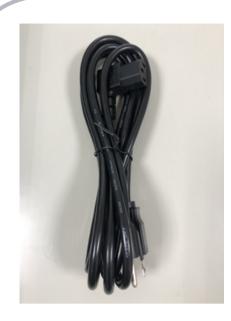

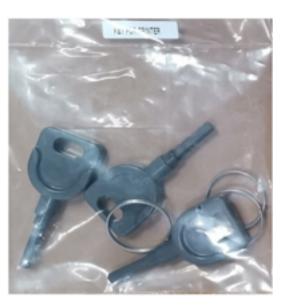

**Power Cord** 

**Printer Door Key** 

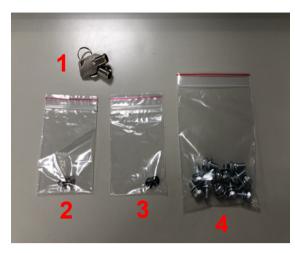

1. ID Card Drawer Key

- 2. Hanging Screws
- 3. POS Mounting Screws
- 4. Base Stand & Part 1/Part 2 Screws

### Follow the instructions below to assemble PA-J600 Floor Stand:

### Step 1. Take out the base stand from the box.

## Step 2. Check labels for the front side and back side.

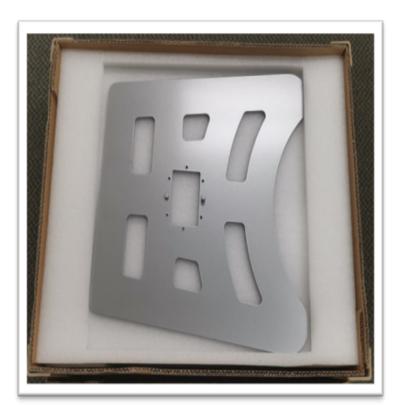

Step 3. Take out Part 1 bracket as indicated below:

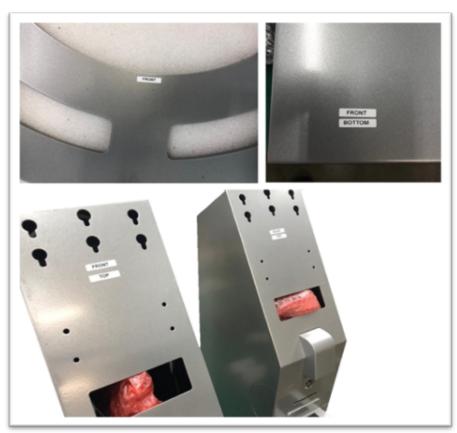

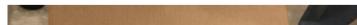

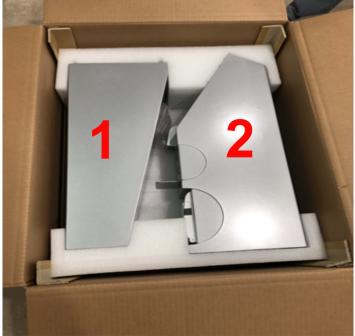

### (continued on the next page.)

# **Floor Stand**

## Step 4-1. Remove the screws as shown:

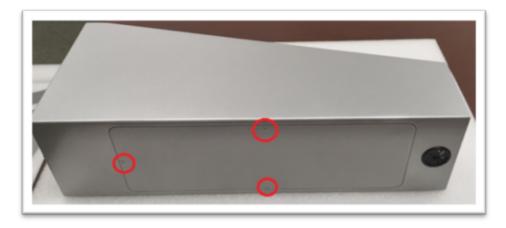

## Step 5. Tighten Part #1 bracket with Base Stand with screws #1.

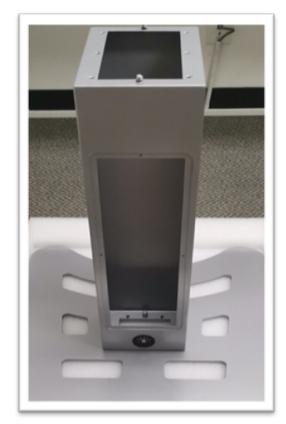

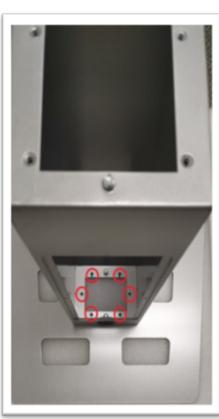

Step 7. Remove the screws as shown and open the back cover.

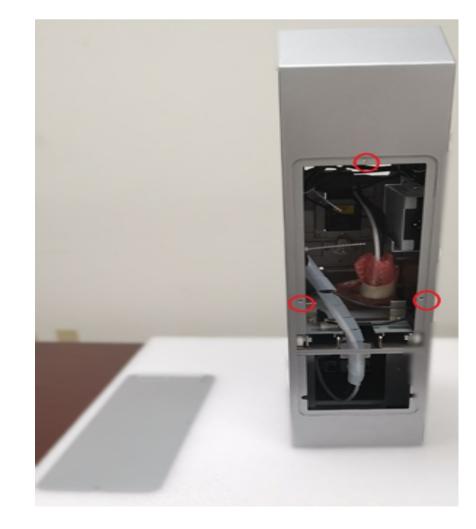

Step 4-2. Remove the back cover.

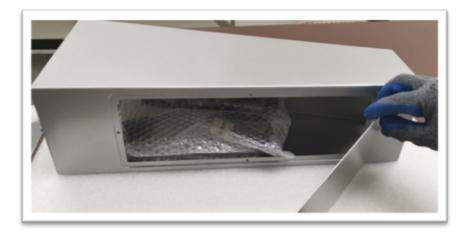

Step 6. Take out Part #2 bracket.

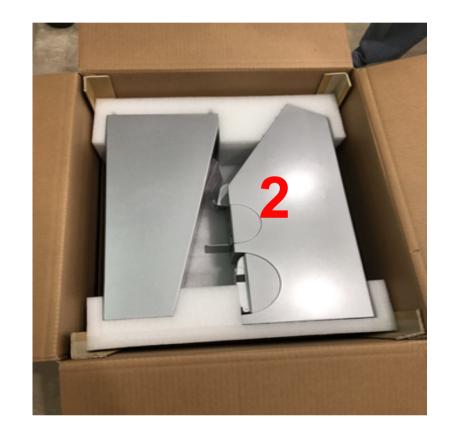

Step 8. Pull cables out (Leave cables outside for easy installation.)

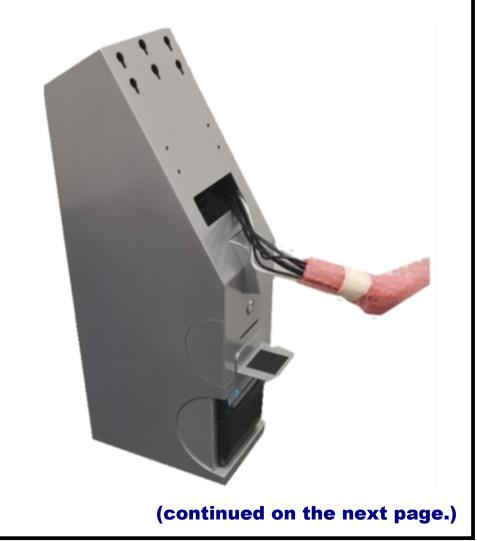

# **Floor Stand**

## Step 9. Remove the printer screws as shown:

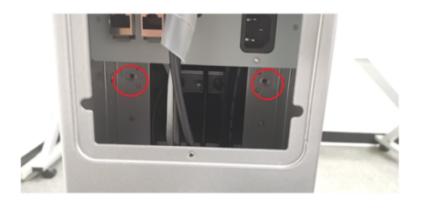

Step 11. Unplug two cables from the printer and remove the Printer. Step 10. Pull out the Printer as shown:

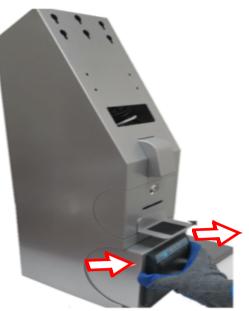

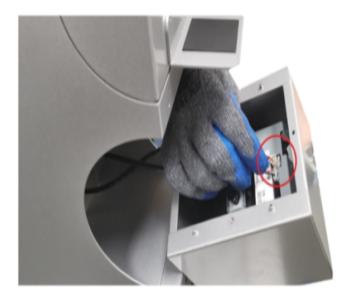

Step 12. Push and lift up the printer stand.

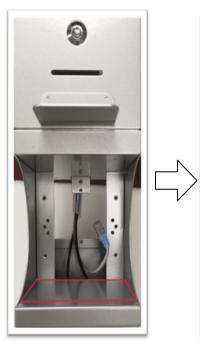

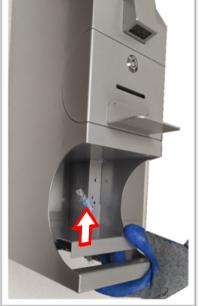

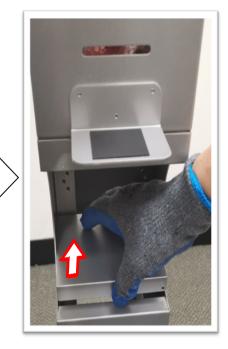

Step 13. Tighten the screws #2 (as shown) to secure Part #1 bracket.

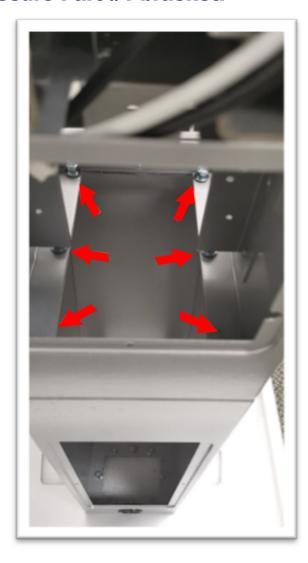

Step 14. Put printer stand back.

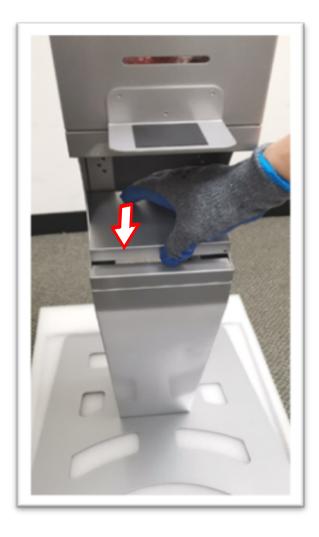

## (continued on the next page.)

# **Floor Stand**

## Step 15. Connect printer cables.

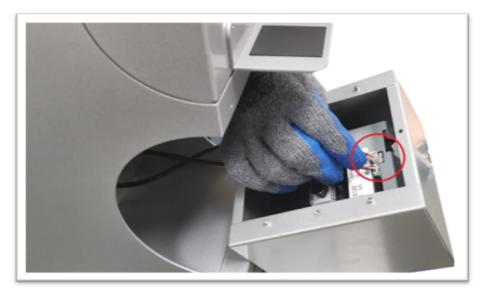

Step 17. Tighten the screws for Printer.

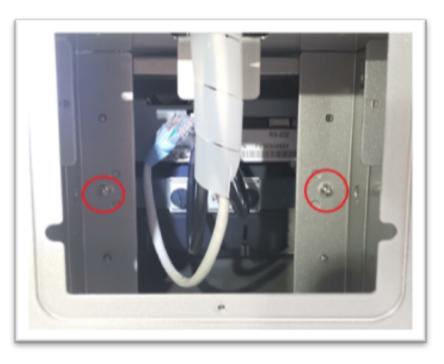

Step 19. Follow the cable labels and connect the cables with a head unit (Panel PC).

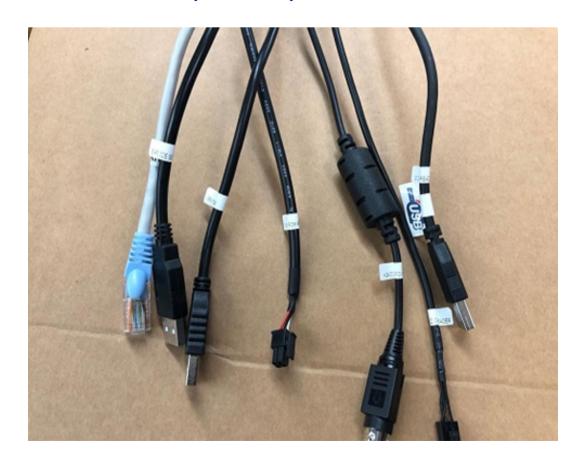

Step 16. Put printer back.

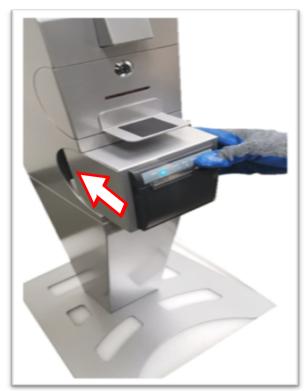

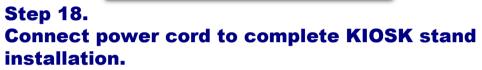

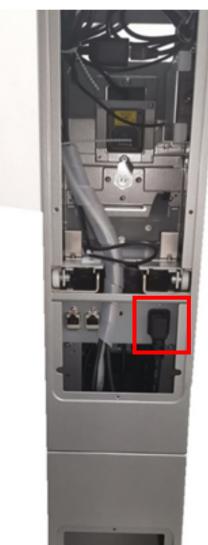

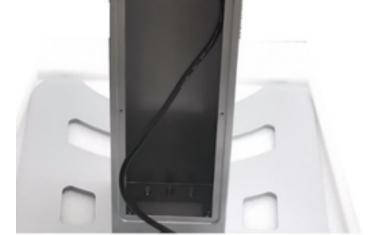

## (continued on the next page.)

# **Floor Stand**

## Step 20. Install the hanging screw #4.

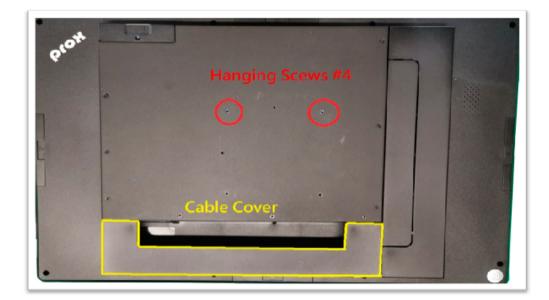

## Step 21.

Connect all cables and install the cable cover.

## Step 22.

After you mount the head unit onto Stand, use POS mounting screws #3 with KIOSK stand (Red circle is for 21.5" head unit / Green circle is for 15" head unit.)

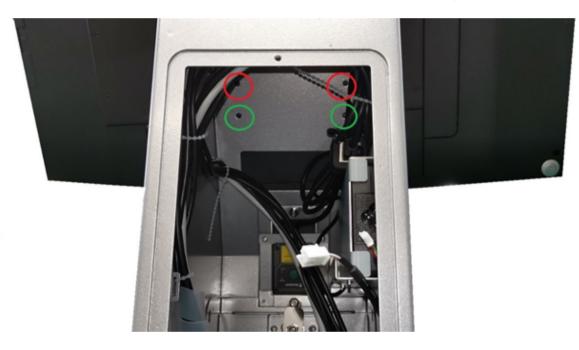

## Step 23. Push cap out and pull cables through the hole.

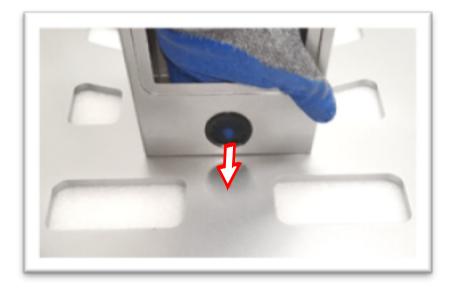

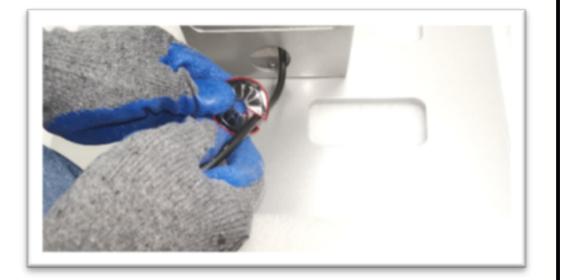

## Step 24. Make sure all the cables have been connected properly.

## Step 25. Close back covers to complete the installation for PA-J600-GZZ-32A Floor Stand.